## **HE.Y.GY.T.A POAOY - NAPATHPHTHPIO OAIKHE AEGAAEIAE**

- Μέλοs του Εθνικού Συμβουλίου Οδικήs Ασφάλειαs του Υπουργείου Μεταφορών
- Mέλοs της Ευρωπαϊκής Ομοσπονδίας για τα θύματα των Τροχαίων Ατυχημάτων (Federation Europeenne des Victims de la route- F.E.V.R. ) που είναι ειδικόs σύμβουλοs του Ο.Η.Ε./Π.Ο.Υ.
- Υποστηρίζει την Παγκόσμια πρωτοβουλία «MAKE ROADS SAFE»
- Υποστηρίζει την Δεκαετία Δράσηs για την Οδική Ασφάλεια 2011-2020
- Έχει υπογράψει την Ευρωπαϊκή Χάρτα Οδικήs Ασφάλειαs από το 2008 για την οδική ασφάλεια
- Mέλοs της Global Alliance of NGOs for Road Safety
- Ιδρυτικό Μέλοs του Πανελλαδικού Συλλόγου «SOS ΤΡΟΧΑΙΑ ΕΓΚΛΗΜΑΤΑ»
- Συνεργάζεται με φορείs του Δημοσίου του Ιδιωτικού τομέα, αλλά και με Παγκόσμιουs Ευρωπαϊκούs Οργανισμούs και φορείs.

## **MATKOZMIA HMEPA MNHMHZ TPOXAIAN AYZTYXHMATAN 2017**

Στη χώρα μας τα τελευταία είκοσι χρόνια σύμφωνα με τις επίσημες ανακοινώσεις 32.285 άνθρωποι, οι δικοί μας άνθρωποι, έχασαν τη ζωή τους από τροχαία στους δρόμους.

Καμιά ανθρώπινη ζωή δεν περισσεύει.

Κανέναs θάνατοs και σοβαρόs τραυματισμόs στο δρόμο δεν είναι αποδεκτόs!

Αυτή δεν είναι μόνο η βιωμένη αλήθεια, αλλά η θέση της επιστήμης και της πολιτικής για τις δυνάμεις και τις χώρες εκείνες που θέλησαν ή θα θελήσουν να εκμηδενίσουν τα τροχαία.

Τα τροχαία δεν είναι ατυχήματα... Μπορούμε να τα μειώσουμε... Μπορούμε να τα εκμηδενίσουμε!!

# worlddayofremembrance.org

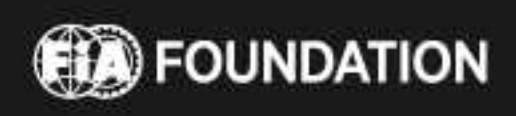

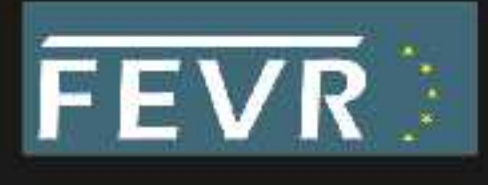

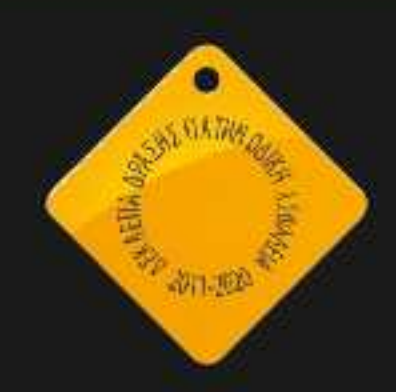

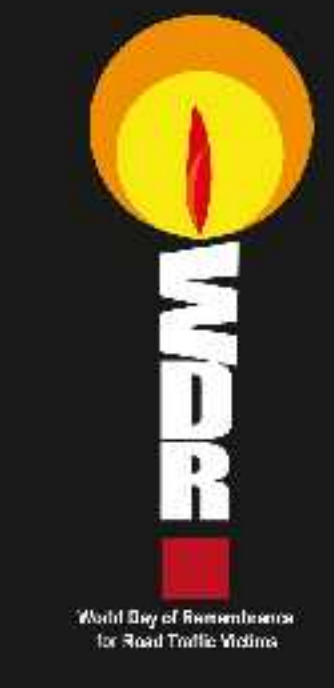

ΕΤΑΙΡΕΙΑ ΥΠΟΣΤΗΡΙΞΗΣ ΘΥΜΑΤΩΝ ΤΡΟΧΑΙΩΝ ΑΤΥΧΗΜΑΤΩΝ

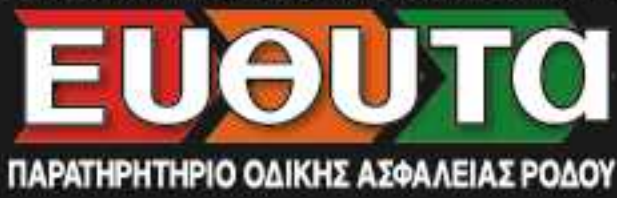

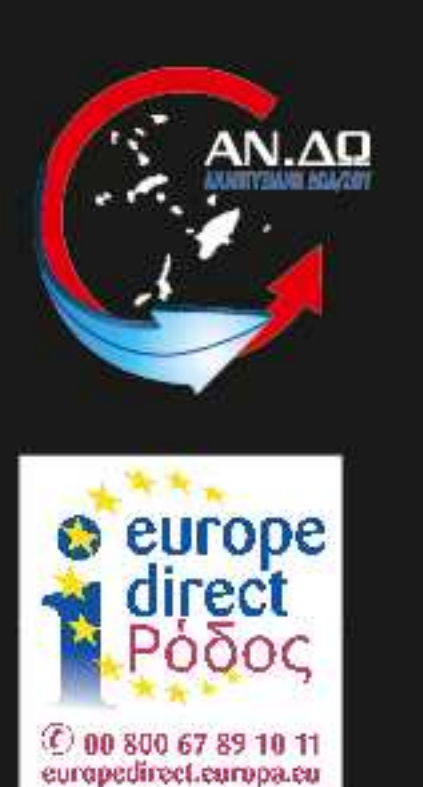

**ZTOXOE** 

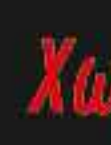

## Μείωση των θανατηφόρων ε Σοβαρών Τραυματισμών

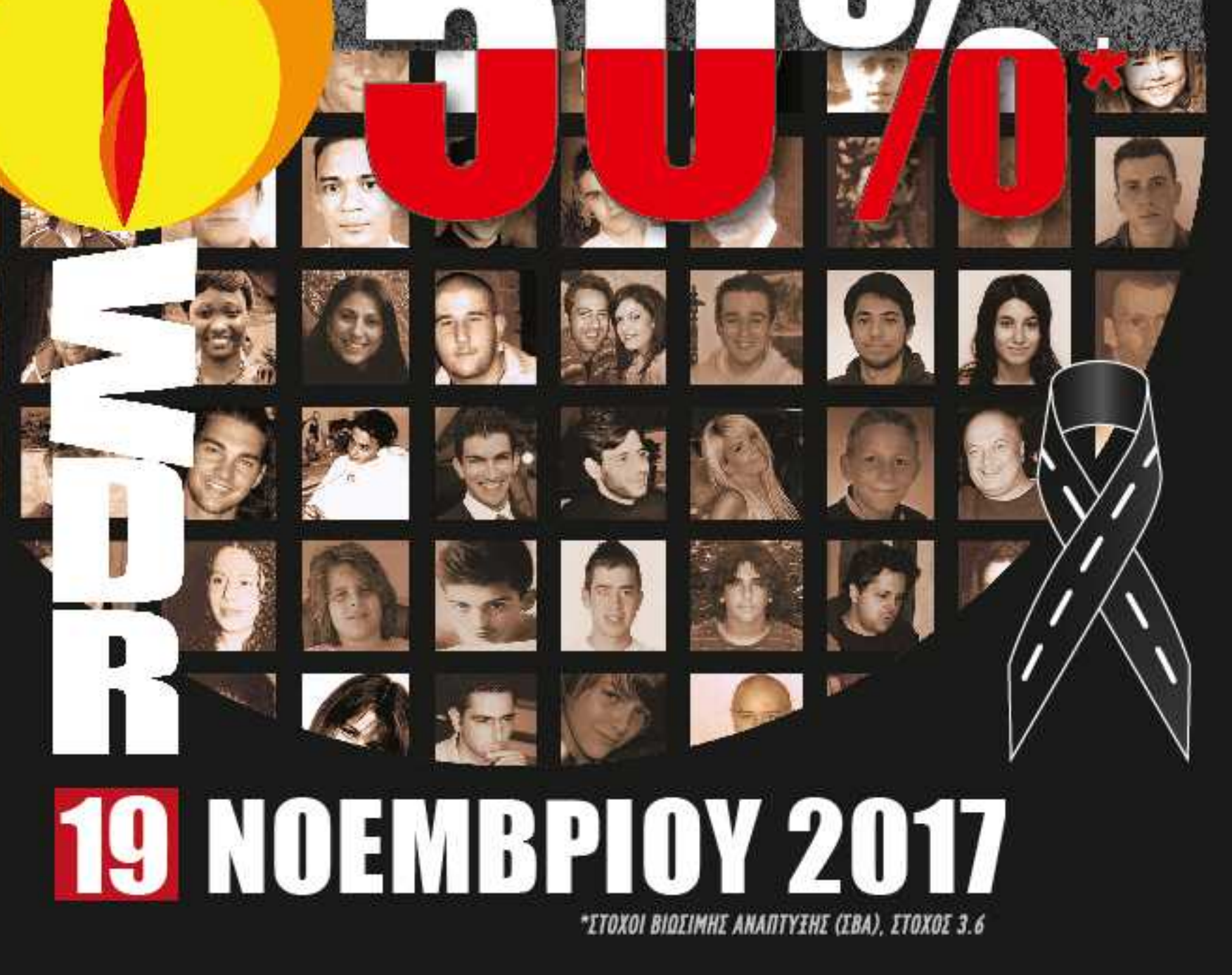

# **ΠΑΓΚΟΣΜΙΑ ΗΜΕΡΑ ΜΝΗΜΗΣ** *OYMATON TPOXAION AYETYXHMATON*

# *<u>ITPOTPAMMA</u>*

**Χωρίs Μνήμη δεν υπάρχει Δράση. Χωρίς Δράση δεν υπάρχει Μνήμη.** 

### H Hayköspia Hušpa Mvhuns

Η Παγκόσμια Ημέρα Μνήμης για θύματα της οδικής κυκλοφορίας (WDR) συνενώνει δράσεις σε ένα αυξανόμενο αριθμό χωρών σε όλεs τιs nnείρουs του κόσμου την τρίτη Κυριακή του Νοεμβρίου κάθε χρόνο. Αυτή η ημέρα είναι αφιερωμένη στη Μνήμη των πολλών εκατομμυρίων που σκοτώθηκαν ή τραυματίστηκαν σε τροχαίες συγκρούσεις, στις οικογένειες τουs, στιs κοινότητεs, καθώs και για την απόδοση φόρου τιμήs στουs εργαζόμενουs στη διάσωση: πληρώματα ασθενοφόρων, πυροσβεστικής, τροχαίας και επαγγελματίες υγείας οι οποίοι ασχολούνται καθημερινά με τα τραυματικά επακόλουθα του θανάτου και του τραυματισμού στο δρόμο.

#### Гюті инархеномаўни уна авто тим Нубра;

Οι θάνατοι και οι τραυματισμοί στο δρόμο είναι αιφνίδια, βίαια, τραυματικά γεγονότα, οι συνέπειεs των οποίων είναι μακροχρόνιεs και συχνά μόνιμεs. Κάθε χρόνο, εκατομμύρια νέοι τραυματίεs και πενθούντεs άνθρωποι από κάθε γωνιά του κόσμου προστίθενται στα αμέτρητα εκατομμύρια που ήδη υποφέρουν μετά από μια τροχαία σύγκρουση.

Η πμέρα αυτή έχει γίνει επίσης ένα σημαντικό εργαλείο για τις κυβερνήσεις και όλους όσους εργάζονται για την πρόληψης των συγκρούσεων ή για την αντιμετώπιση των συνεπειών τουs μια και παρέχει την ευκαιρία να αποδείξουν την τεράστια κλίμακα και τιs επιπτώσειs των θανάτων και τραυματισμών στο δρόμο και την επείγουσα ανάγκη για συντονισμένη δράση για να σταματήσει η ανθρωποθυσία.

#### loropio vas likykšopios Huépos Mvápas

Η πμέρα αυτή καθιερώθηκε από τα ίδια τα θύματα του δρόμου. Από το 1995, μια Πρωτοβουλία ΜΚΟ θυμάτων του Δρόμου υπό τη σκέπη της Ευρωπαϊκής Ομοσπονδίας θυμάτων Τροχαίων, FEVR, δραστηριοποιείται αυτή την Ημέρα (που ξεκίνησε anó την Road Peace του Ηνωμένου Βασιλείου το 1993) – αρχικά ως Ευρωπαϊκή Ημέρα Μνήμης, αλλά σύντομα εξελίχθηκε σε Παγκόσμια Ημέρα όταν εντάχθηκαν και ΜΚΟ από όλο τον κόσμο. Σύνδεσμοs για την Παγκόσμια Ημέρα: worlddayofremembrance.org

### Παγκόσμιος Οργανισμός Yyelas και ΟΗΕ προωθούν την παγκόσμια αναγνώριση

Η αυξανόμενη υποστήριξη του Π.Ο.Υ. και το κάλεσμα κατά τη διάρκεια του Γενικής Συνέλευσης του ΟΗΕ το 2004 για μια παγκόσμια ημέρα κατά την οποία να επισημαίνετε το κόστοs των τροχαίων δυστυχημάτων σε παγκόσμιο επίπεδο οδήγησε στην υιοθέτηση της Παγκόσμιας Ημέρας από τον ΟΗΕ με το ψήφισμα 60/5 που εγκρίθηκε από τη Γενική Συνέλευση στις 26 Οκτωβρίου 2005 ωs «η κατάλληλη αναγνώριση για τα θύματα των συγκρούσεων της κυκλοφορίαs και τις οικογένειες τους». Τα κράτη μέλη και η Διεθνής Κοινότητα κλήθηκαν να αναγνωρίσουν αυτή την ημέρα. www.who.int/roadsafety

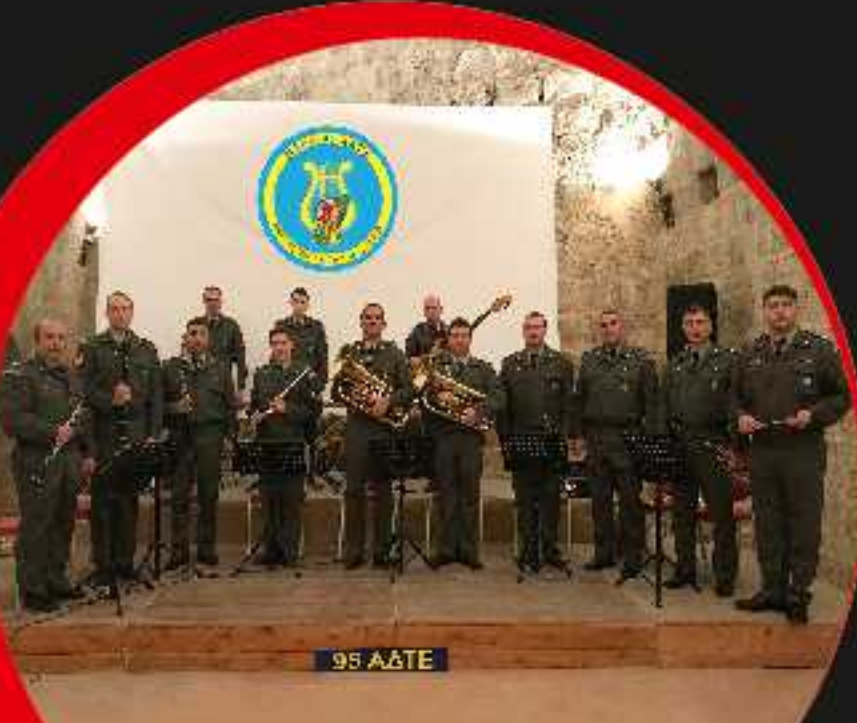

### **Τα Μέλη της Στρατιωτικής Μουσικής ΜΣΕΘ /95 ΑΔΤΕ**

Διεύθυνση: Υπολοχανός Βάμβας Ευστράτιος Αρχιμουσικός Φλάουτο: Λχίας Σαμπάνη Κλεάνθη Κλαρινέτο: Ανθλγός Καλτσίδης Γρηγόριος, Λχίας Τσουβαλτζής Άγγελος, Λχίας Στυλιάδης Λάζαρος Tpounéta: Υπλγόs Γιαντσήs Νικόλαοs, Ανθλγόs Μεϊτανίδηs Ιωάννηs, Αλχίαs Μπουντρονικόλαs Δημήτριοs Αλτικόρνο: Υπλγόs Γαλάτοs Αιμίλιοs - Τραγούδι, Αλχίαs Χάμοs Βασίλειοs Κοντραμπάσο: Υπλγός Τουλουμτζίδης Ευάγγελος Πλήκτρα: Axías Pánτηs θεμιστοκλήs Κρουστά: Axías Γκαφαρίδηs Γεώργιοs

Διεύθυνση: Υπολοχαγός (ΜΣ) Βάμβας Ευστράτιος - Αρχιμουσικός Σολίστ: Ιωσήφ Δημήτριος - Πιάνο - Σακελλαρίδης Λεωνίδας - Τενόρος - Γαλάτος Αιμίλιος - Τενόρος Κολαϊνή Παντελίνα - **Τραγούδι - Ενορχήστρωση:** Καλτσίδης Γρηγόριος

Ρήψη επιπλεόντων λουλουδιών στη θάλασσα στη μνήμη των θυμάτων τροχαίων δυστυχημάτων.

# *<u>MPOTPAMMA</u>*

# ENIMNHMOZYNH AEHZH - KATANYKTIKH ZYMAYAIA Adagio in G minor (1708) · Euvθέτns: Tomaso Albinoni Ave Maria (1970) = Συνθέτης: Giulio Caccini Ήταν καμάρι τηs αυγήs (1965) Στίχοι: Νίκος Γκάτσος - Συνθέτης: Μάνος Χατζιδάκις Η μπαλάντα του οδοιπόρου (Βλέπω πλήθος κόσμου) 1974 Στίχοι: Mávos Ελευθερίου - Συνθέτης: Mávos Χατζιδάκις Παγκόσμια Ημέρα Mvήμηs θυμάτων Τροχαίων Δυστυχημάτων: Ομιλητήs Ιωσήφ Δημήτριοs Schindler's List (1993) - Euvθέτης: John Williams Panis Angelicus (1872) • Συνθέτης: Cesar Franck **Όμορφη πόλη (1965)** Στίχοι: Γιάννης θεοδωράκης - Συνθέτης: Μίκης θεοδωράκης **Παγκόσμια Δράση -** Ηχητικά μηνύματα Waltz No2 from Suite No.2 for Jazz Orchestra (1938) Συνθέτης: Dmitri Shostakovich Η Μπαλάντα του Ούρι (Αχ! Ουρανέ) 1983 Στίχοι: Νίκος Γκάτσος - Συνθέτης: Μάνος Χατζιδάκις Ωδή στη χαρά (1824) Στίχοι: Friedrich Schiller = Συνθέτης: Ludwig van Beethoven XOPOAIA IEPOVAATON POAOY «EYAITEAOI MOYTAФHI»

Διεύθυνση: Εμμανουήλ θεουλάκης, Άρχων Υμνωδός της Μεγάλης Εκκλησίας του Χριστού

*XTPATIOTIKH MOYZIKH WEEB/95 AATE* 

*EYMMETOXH TON NAYTOΠPOEKON ON POAOY*